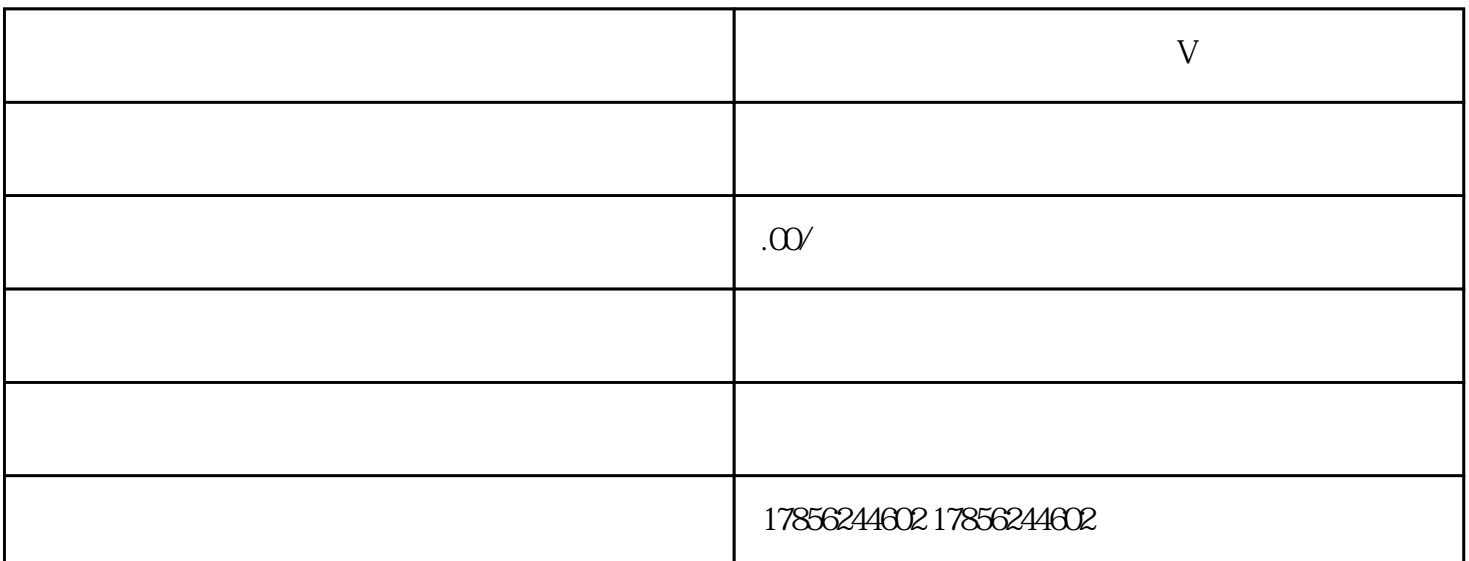

 $V$ 

 $V$ 

 $V$   $V$   $V$  $V$ 

 $V$  and  $V$ 

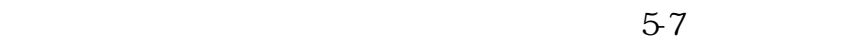

 $\rm V$  and  $\rm V$  and  $\rm V$  and  $\rm V$  and  $\rm V$  and  $\rm V$  and  $\rm V$  and  $\rm V$  and  $\rm V$  and  $\rm V$  and  $\rm V$  and  $\rm V$  and  $\rm V$  and  $\rm V$  and  $\rm V$  and  $\rm V$  and  $\rm V$  and  $\rm V$  and  $\rm V$  and  $\rm V$  and  $\rm V$  and  $\rm V$  and

 $\blacksquare$ 

 $V$ 

 $v$  and  $v$  and  $K$ 

 $10$